# Developing an RPN Calculator

## ...on what was once a fully functional financial calculator

Dimitri Dyatlov, Nick Duckwiler, Kevin Roark

ENGI E1112 Professor Edwards

# **Overview**

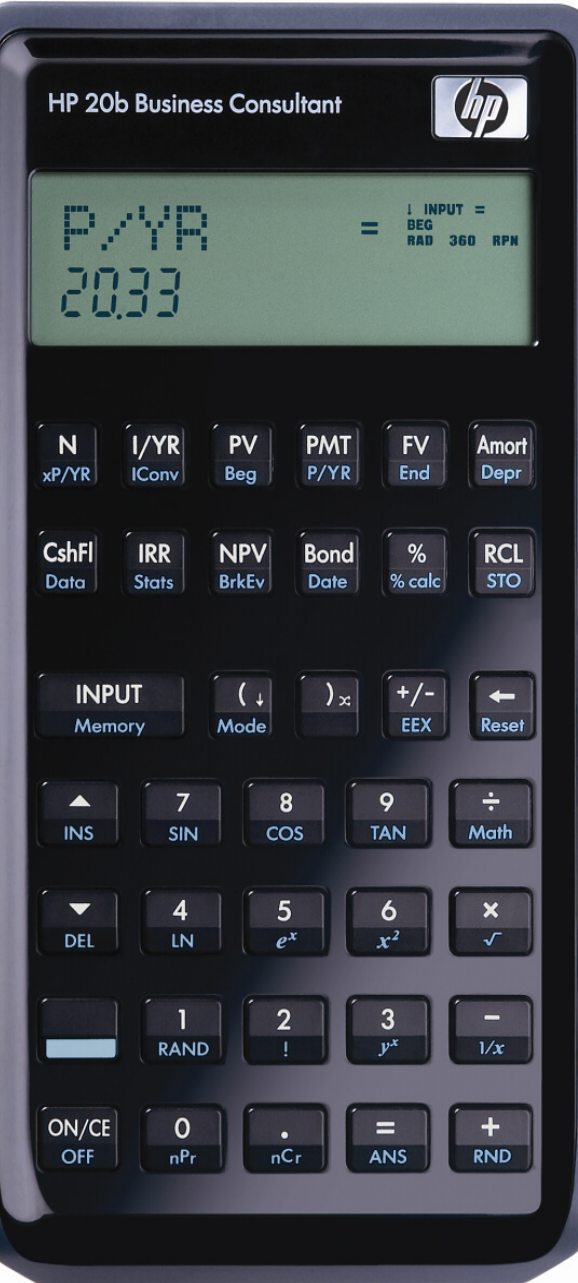

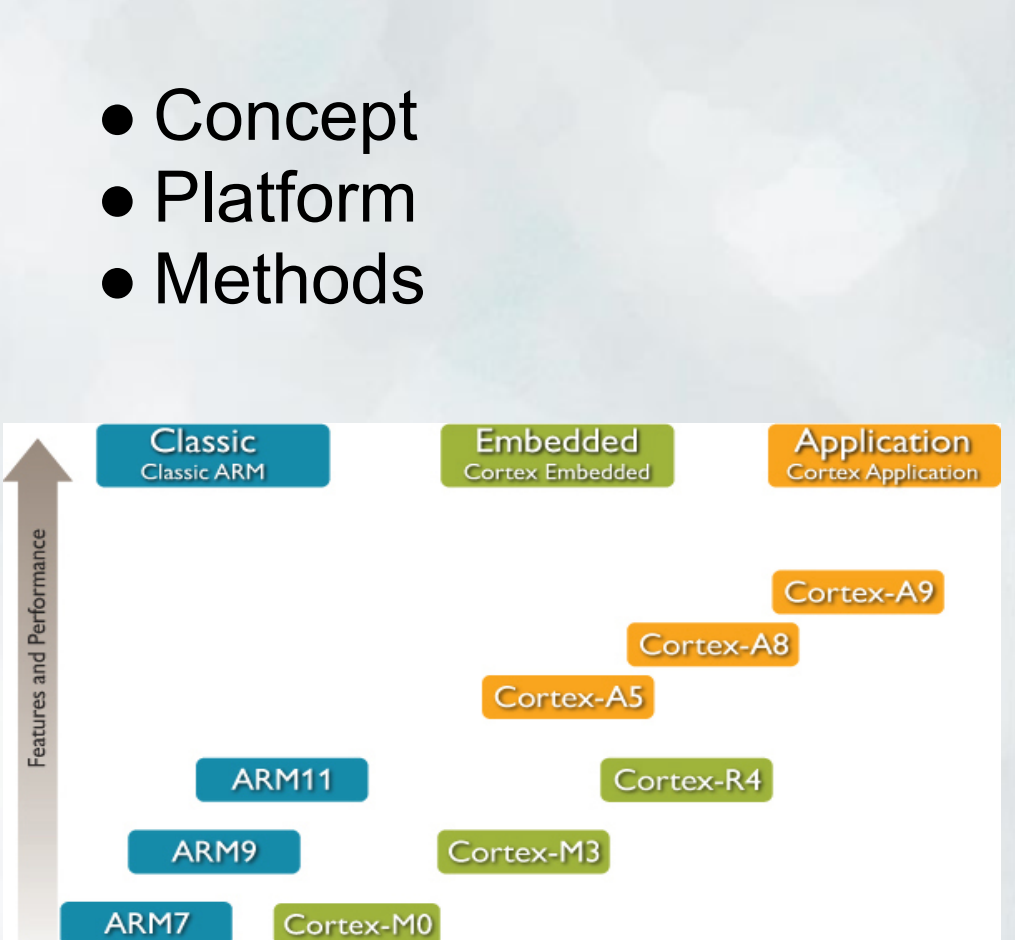

Efficiency

# **Goals**

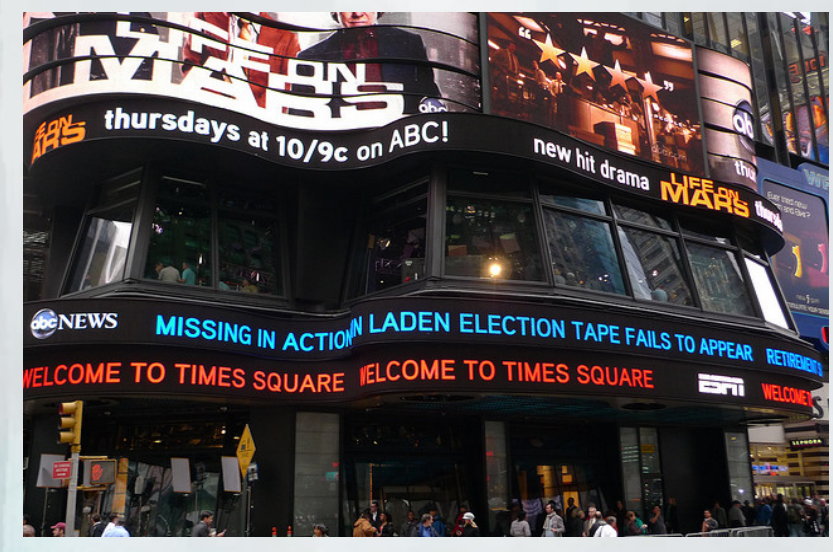

Lab 1-Scrolling Lab 2-Scanning

 $123 +$ 

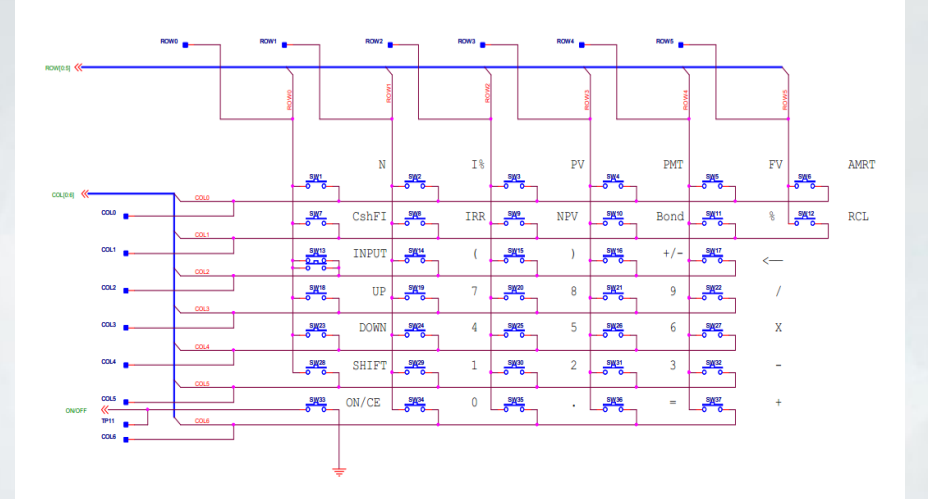

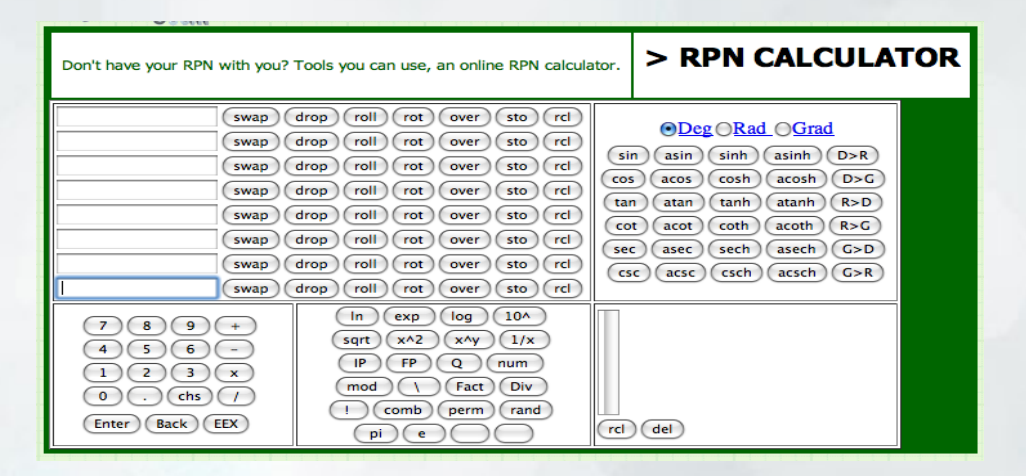

### Lab 3-Storing and Display Lab 4-Stacks and Operations

## **Tutorial** Reverse Polish Notation (RPN):

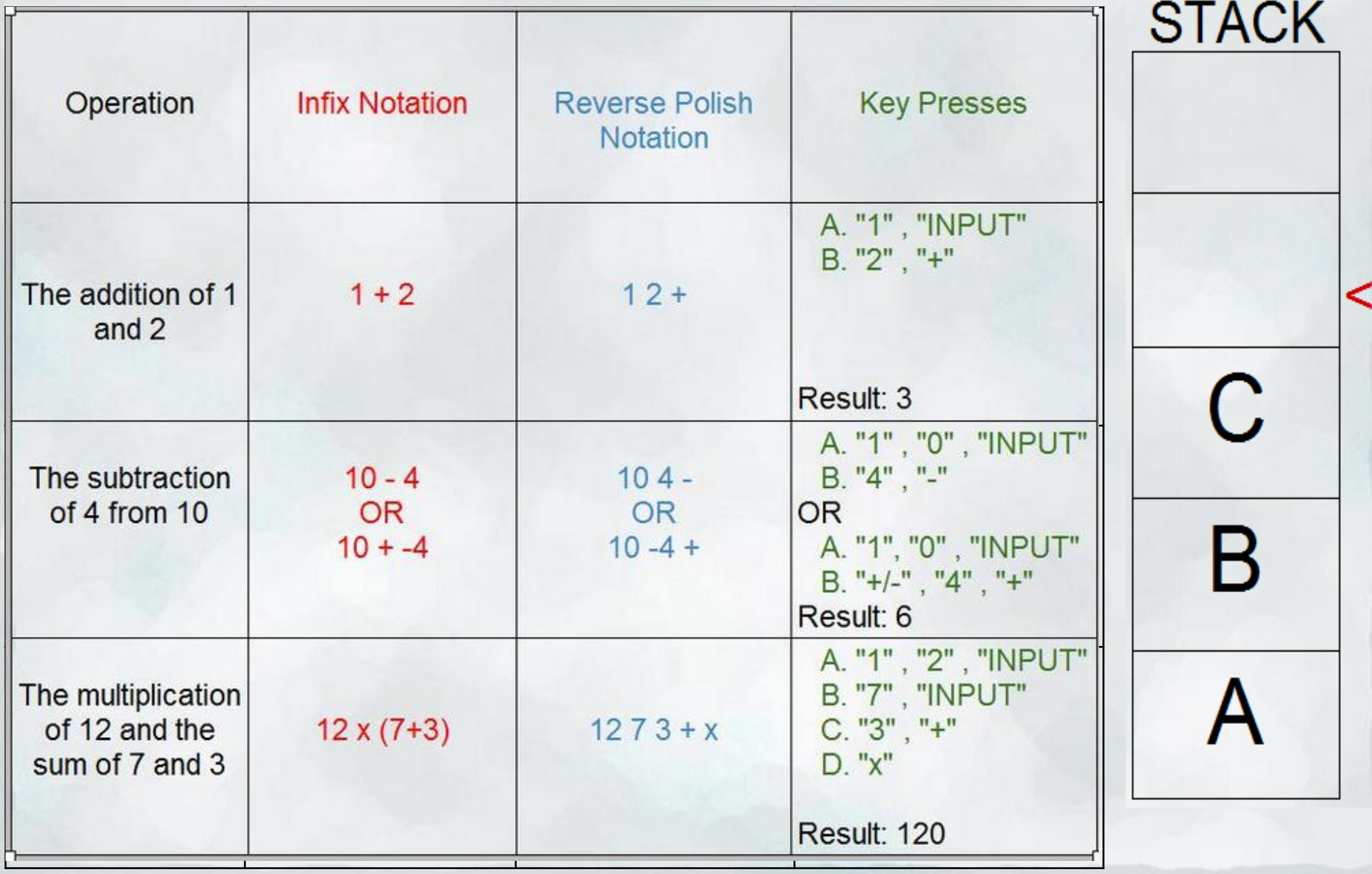

# Implementation of Code

Lab1:

 $\bullet$  int main()

Lab  $2:$ 

- $\bullet$  int main()
- int keyboard\_key()

#### Lab 3:

- $\bullet$  int main()
- void integer\_to\_character(int key\_value, char \*display)
- int keyboard key()
- void keyboard get entry(struct entry \*result)

Lab 4:

- Lab 3 functions
- int do operation(char operation, int int1, int int2)
- void display\_int(int the\_int)

```
case ' * ' :
if((int1\%100000)*(int2\%100000))\%100000==(int1*int2)%100000)
  return int1*int2;
```
else

return INT MAX:

last key=keyboard key(); if(last key<'0'+10 && last key>='0' && (num)<lNT MAX/10 &&last key!=key before last key){  $\text{lcd}$  put char7(last key, count++); num=num<sup>\*</sup>10+(last key-'0');

> if(last key==operations[i]){ Icd put char7(last key, 11); result->operation=last key; result->number=num\*poscheck; return;

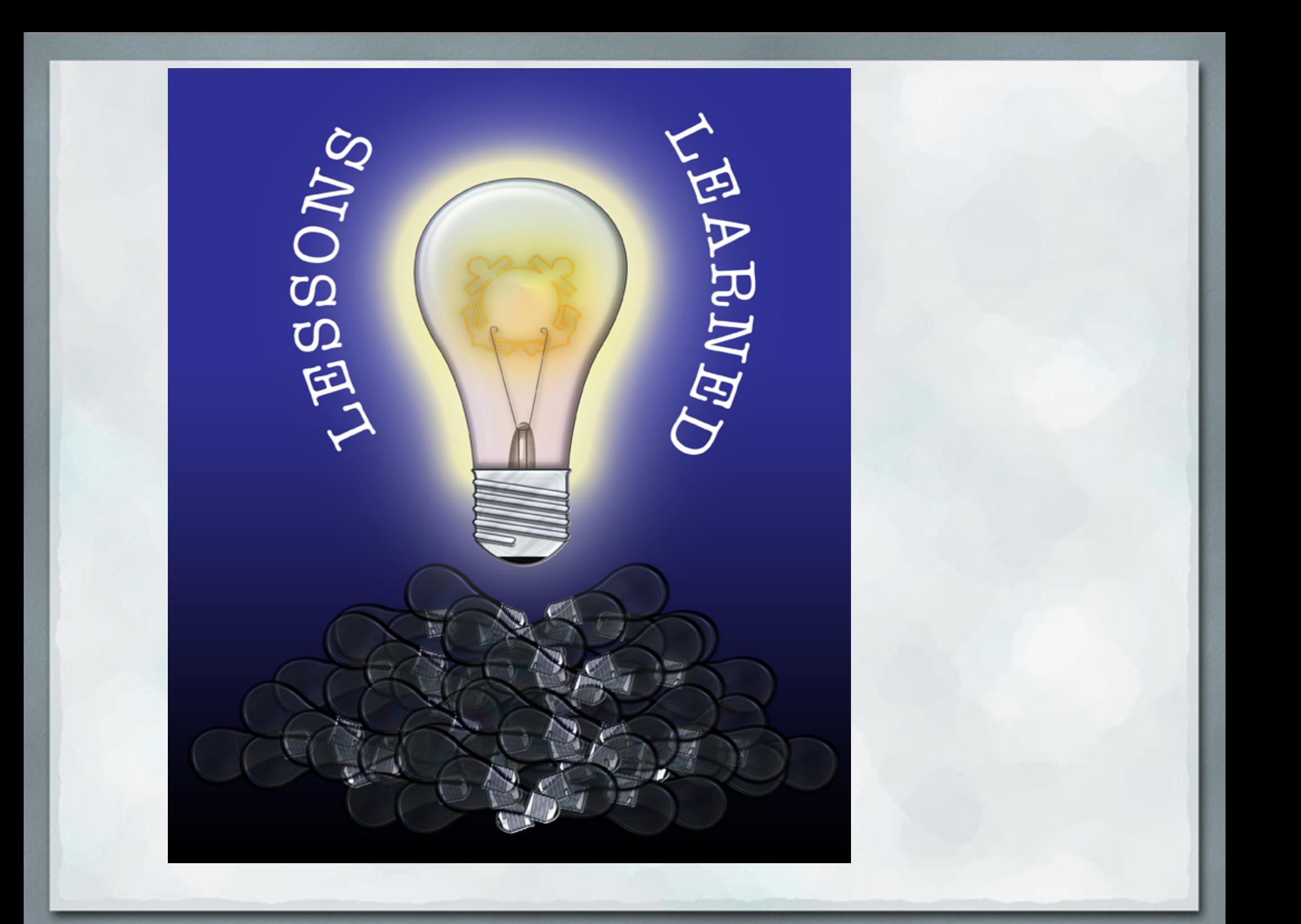

# References

 Lauren. "ABC news crawl." Photograph. Cuttlefish, 4 Nov 2008. Web. 14 Dec 2011. <http://www.flickr. com/photos/cuttlefish/3002986945/>.

"RPN Calculator." Photograph. iCrank.com. Web. 14 Dec 2011. <http://icrank.com/data/calculator/calc\_app.htm>.

 "ARM7 Processor Family." Photograph. ARM, The Architecture for a Digital World. Web. 14 Dec 2011 <http://www.arm.com/products/processors/classic/arm7/index.php>.

 "HP 20b Financial Calculator." Photograph. commerce.hpcalc.org. Web. 14 Dec 2011. <http://commerce.hpcalc.org/20b.php>.

# Questions?